## Gradebook: Are your grades posted?

Here is how you can check.

Log into Gradebook, and choose reports.

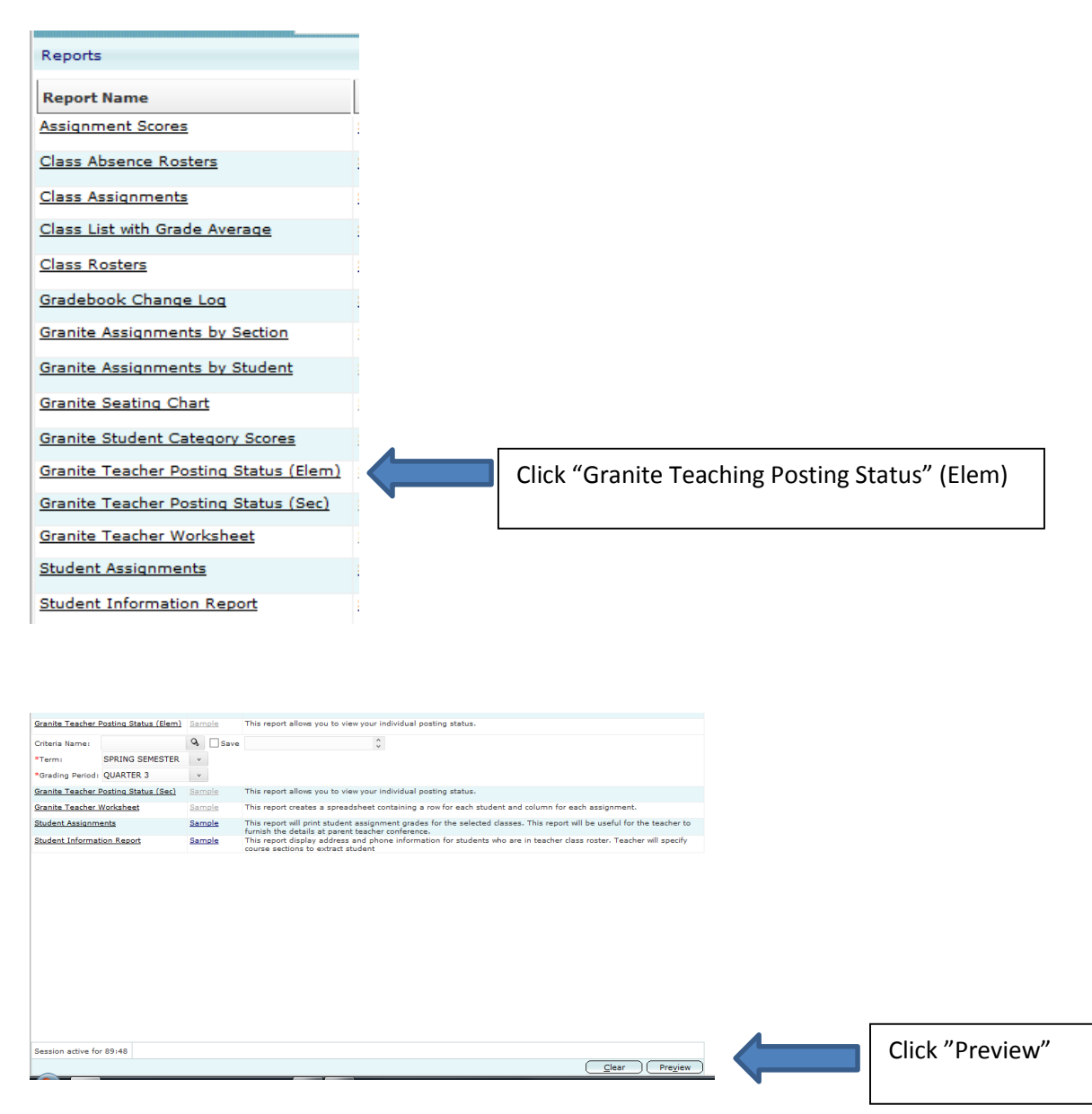

This opens a new screen. If all is green, you are good. If not, fix things and check again.